# Package 'tidytransit'

January 31, 2022

<span id="page-0-0"></span>Type Package

Title Read, Validate, Analyze, and Map GTFS Feeds

Version 1.3.0

Description Read General Transit Feed Specification (GTFS) zipfiles into a list of R dataframes. Perform validation of the data structure against the specification. Analyze the headways and frequencies at routes and stops. Create maps and perform spatial analysis on the routes and stops. Please see the GTFS documentation here for more detail: <<https://gtfs.org/>>.

License GPL

LazyData TRUE

**Depends** R  $(>= 3.6.0)$ 

**Imports** gtfsio ( $> = 0.1.0$ ), dplyr, data.table ( $> = 1.12.8$ ), httr, rlang, sf, hms, digest, checkmate, geodist

Suggests testthat, knitr, markdown, rmarkdown, ggplot2, scales, lubridate

RoxygenNote 7.1.1

URL <https://github.com/r-transit/tidytransit>

BugReports <https://github.com/r-transit/tidytransit>

VignetteBuilder knitr

Encoding UTF-8

#### NeedsCompilation no

Author Flavio Poletti [aut, cre],

Daniel Herszenhut [aut] (<<https://orcid.org/0000-0001-8066-1105>>), Mark Padgham [aut], Tom Buckley [aut], Danton Noriega-Goodwin [aut], Angela Li [ctb], Elaine McVey [ctb], Charles Hans Thompson [ctb], Michael Sumner [ctb], Patrick Hausmann [ctb],

Bob Rudis [ctb], James Lamb [ctb], Alexandra Kapp [ctb], Kearey Smith [ctb], Dave Vautin [ctb], Kyle Walker [ctb]

Maintainer Flavio Poletti <flavio.poletti@hotmail.ch>

Repository CRAN

Date/Publication 2022-01-31 13:20:02 UTC

## R topics documented:

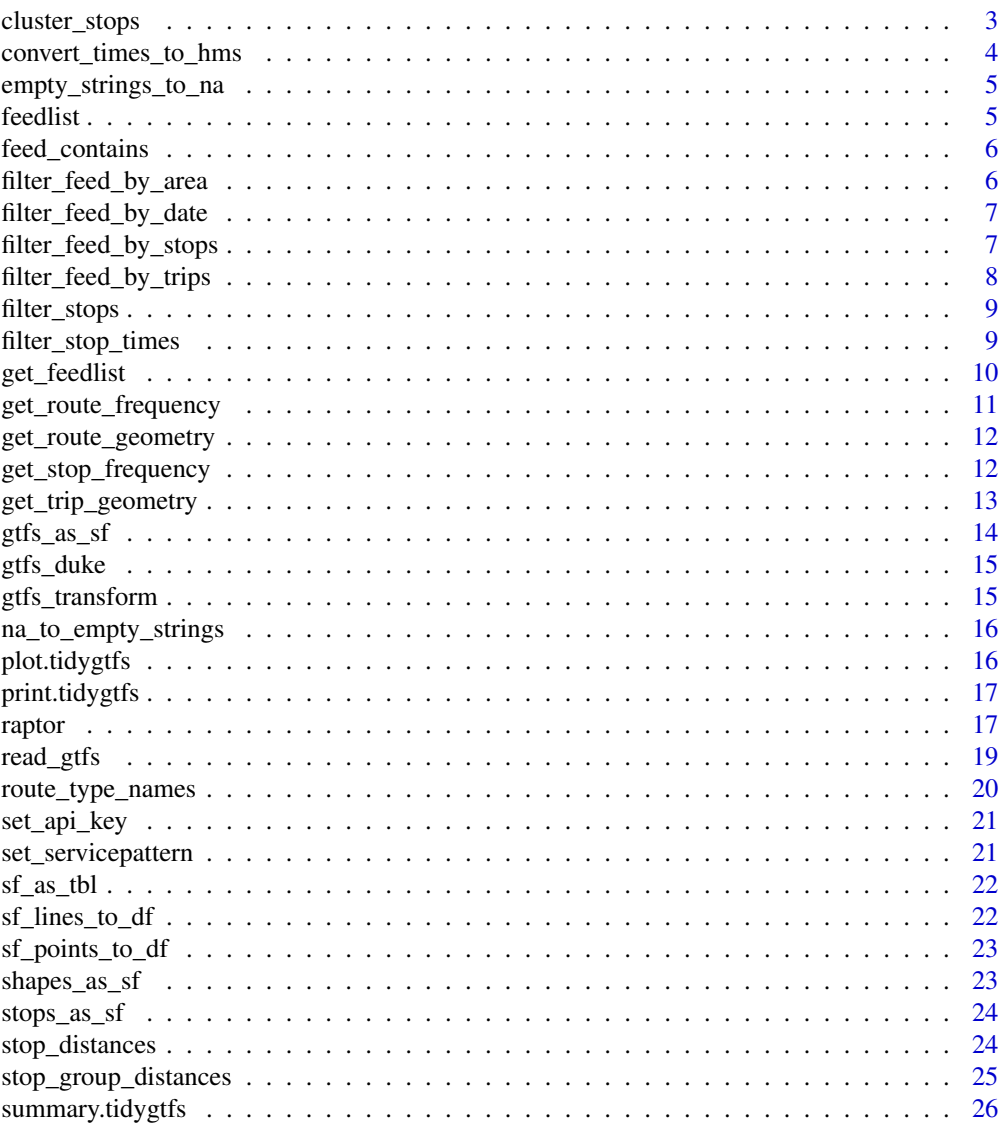

## <span id="page-2-0"></span>cluster\_stops 3

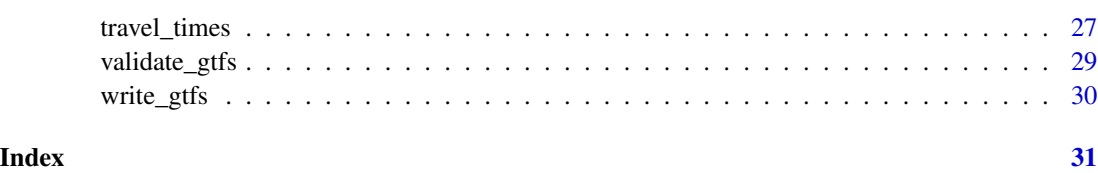

<span id="page-2-1"></span>cluster\_stops *Cluster nearby stops within a group*

## Description

Finds clusters of stops for each unique value in group\_col (e.g. stop\_name). Can be used to find different groups of stops that share the same name but are located more than max\_dist apart. gtfs\_stops is assigned a new column (named cluster\_colname) which contains the group\_col value and the cluster number.

## Usage

```
cluster_stops(
 gtfs_stops,
 max\_dist = 300,
 group_col = "stop_name",
  cluster_colname = "stop_name_cluster"
)
```
## Arguments

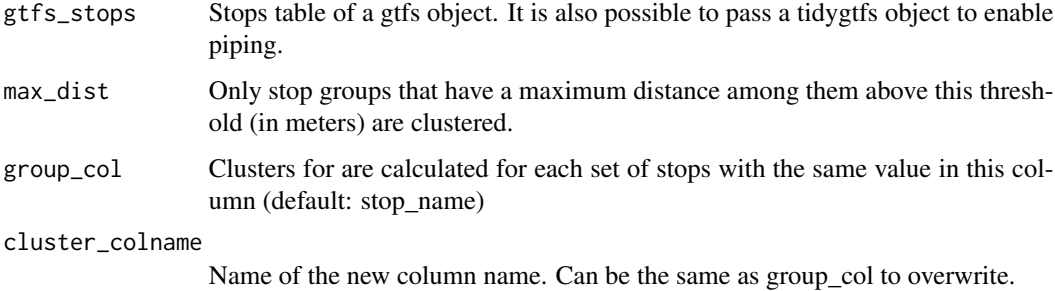

#### Details

[stats::kmeans\(\)](#page-0-0) is used for clustering.

## Value

Returns a stops table with an added cluster column. If gtfs\_stops is a tidygtfs object, a modified tidygtfs object is return

#### Examples

```
library(dplyr)
nyc_path <- system.file("extdata", "google_transit_nyc_subway.zip", package = "tidytransit")
nyc <- read_gtfs(nyc_path)
nyc <- cluster_stops(nyc)
# There are 6 stops with the name "86 St" that are far apart
stops_86_St = nyc$stops %>%
 filter(stop_name == "86 St")table(stops_86_St$stop_name_cluster)
#> 86 St [1] 86 St [2] 86 St [3] 86 St [4] 86 St [5] 86 St [6]
#> 3 3 3 3 3 3
stops_86_St %>% select(stop_id, stop_name, parent_station, stop_name_cluster) %>% head()
# # A tibble: 6 \times 4
#> stop_id stop_name parent_station stop_name_cluster
#> <chr> <chr> <chr> <chr>
#> 1 121 86 St "" 86 St [3]
#> 2 121N 86 St "121" 86 St [3]
# 3 121S 86 St "121<br># 4 626 86 St "#> 4 626 86 St "" 86 St [4]
#> 5 626N 86 St "626" 86 St [4]
#> 6 626S 86 St "626" 86 St [4]
library(ggplot2)
ggplot(stops_86_St) +
 geom_point(aes(stop_lon, stop_lat, color = stop_name_cluster))
```
convert\_times\_to\_hms *Use hms::hms columns in feed*

#### Description

Overwirtes character columns in stop\_times (arrival\_time, departure\_time) and frequencies (start\_time, end time) with times converted with  $hms::hms()$ .

#### Usage

```
convert_times_to_hms(gtfs_obj)
```
#### Arguments

gtfs\_obj a gtfs object in which hms times should be set, the modified gtfs\_obj is returned

#### Value

gtfs\_obj with added hms times columns for stop\_times and frequencies

<span id="page-3-0"></span>

<span id="page-4-0"></span>empty\_strings\_to\_na *Convert empty strings ("") to NA values in gtfs tables*

## Description

Convert empty strings ("") to NA values in gtfs tables

## Usage

empty\_strings\_to\_na(gtfs\_obj)

## Arguments

gtfs\_obj tidygtfs object

## Value

a gtfs\_obj where all empty strings in tables have been replaced with NA

feedlist *Dataframe of source GTFS data from Transitfeeds*

#### Description

A dataset containing a list of URLs for GTFS feeds

#### Usage

feedlist

#### Format

A data frame with 911 rows and 10 variables:

id the id of the feed on transitfeeds.com

t title of the feed

loc\_id location id

loc\_pid location placeid of the feed on transitfeeds.com

loc\_t the title of the location

loc\_n the shortname fo the location

loc\_lat the location latitude

loc\_lng the location longitude

url\_d GTFS feed url

url\_i the metadata url for the feed

## Source

<https://transitfeeds.com/>

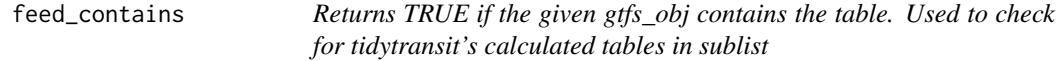

## Description

Returns TRUE if the given gtfs\_obj contains the table. Used to check for tidytransit's calculated tables in sublist

## Usage

feed\_contains(gtfs\_obj, table\_name)

#### Arguments

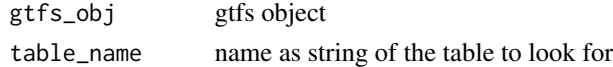

<span id="page-5-1"></span>filter\_feed\_by\_area *Filter a gtfs feed so that it only contains trips that pass a given area*

#### Description

Only stop\_times, stops, routes, services (in calendar and calendar\_dates), shapes, frequencies and transfers belonging to one of those trips are kept.

#### Usage

```
filter_feed_by_area(gtfs_obj, area)
```
#### Arguments

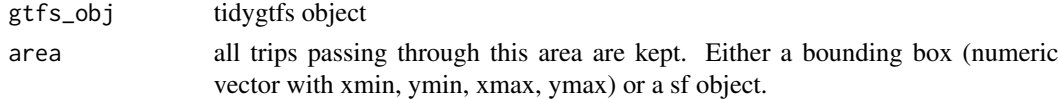

## Value

tidygtfs object with filtered tables

## See Also

[filter\\_feed\\_by\\_stops](#page-6-1), [filter\\_feed\\_by\\_trips](#page-7-1), [filter\\_feed\\_by\\_date](#page-6-2)

<span id="page-5-0"></span>

<span id="page-6-2"></span><span id="page-6-0"></span>filter\_feed\_by\_date *Filter a gtfs feed so that it only contains trips running on a given date*

## Description

Only stop\_times, stops, routes, services (in calendar and calendar\_dates), shapes, frequencies and transfers belonging to one of those trips are kept.

#### Usage

```
filter_feed_by_date(
  gtfs_obj,
  extract_date,
 min_departure_time,
 max_arrival_time
)
```
## Arguments

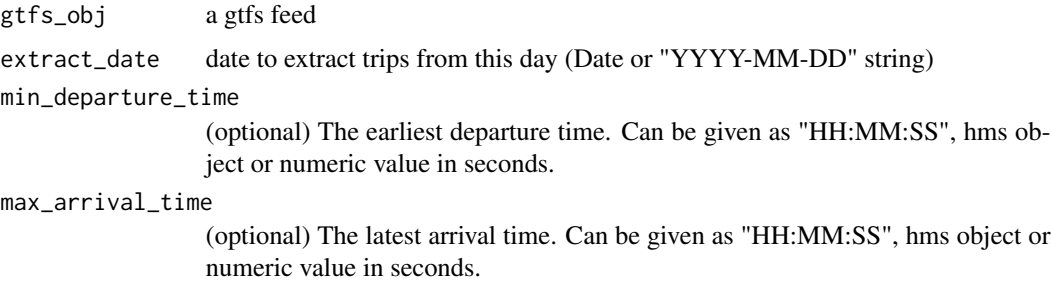

#### Value

tidygtfs object with filtered tables

#### See Also

[filter\\_stop\\_times](#page-8-1), [filter\\_feed\\_by\\_trips](#page-7-1), [filter\\_feed\\_by\\_trips](#page-7-1), [filter\\_feed\\_by\\_date](#page-6-2)

<span id="page-6-1"></span>filter\_feed\_by\_stops *Filter a gtfs feed so that it only contains trips that pass the given stops*

#### Description

Only stop\_times, stops, routes, services (in calendar and calendar\_dates), shapes, frequencies and transfers belonging to one of those trips are kept.

#### <span id="page-7-0"></span>Usage

filter\_feed\_by\_stops(gtfs\_obj, stop\_ids = NULL, stop\_names = NULL)

#### Arguments

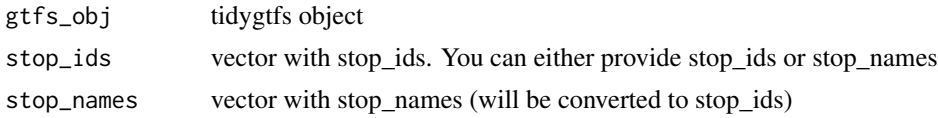

#### Value

tidygtfs object with filtered tables

## Note

The returned gtfs\_obj likely contains more than just the stops given (i.e. all stops that belong to a trip passing the initial stop).

## See Also

[filter\\_feed\\_by\\_trips](#page-7-1), [filter\\_feed\\_by\\_trips](#page-7-1), [filter\\_feed\\_by\\_date](#page-6-2)

<span id="page-7-1"></span>filter\_feed\_by\_trips *Filter a gtfs feed so that it only contains a given set of trips*

## Description

Only stop\_times, stops, routes, services (in calendar and calendar\_dates), shapes, frequencies and transfers belonging to one of those trips are kept.

#### Usage

```
filter_feed_by_trips(gtfs_obj, trip_ids)
```
## Arguments

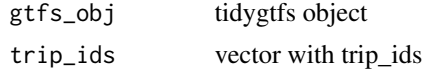

#### Value

tidygtfs object with filtered tables

## See Also

```
filter_feed_by_stops, filter_feed_by_area, filter_feed_by_date
```
<span id="page-8-0"></span>

Get a set of stops for a given set of service ids and route ids

#### Usage

filter\_stops(gtfs\_obj, service\_ids, route\_ids)

#### Arguments

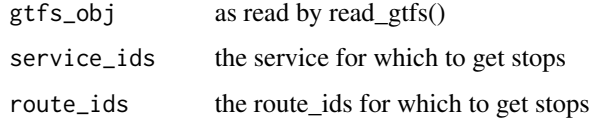

#### Value

stops table for a given service

#### Examples

```
library(dplyr)
local_gtfs_path <- system.file("extdata", "google_transit_nyc_subway.zip", package = "tidytransit")
nyc <- read_gtfs(local_gtfs_path)
select_service_id <- filter(nyc$calendar, monday==1) %>% pull(service_id)
select_route_id <- sample_n(nyc$routes, 1) %>% pull(route_id)
filtered_stops_df <- filter_stops(nyc, select_service_id, select_route_id)
```
<span id="page-8-1"></span>filter\_stop\_times *Filter a* stop\_times *table for a given date and timespan.*

#### Description

Filter a stop\_times table for a given date and timespan.

#### Usage

filter\_stop\_times(gtfs\_obj, extract\_date, min\_departure\_time, max\_arrival\_time)

#### Arguments

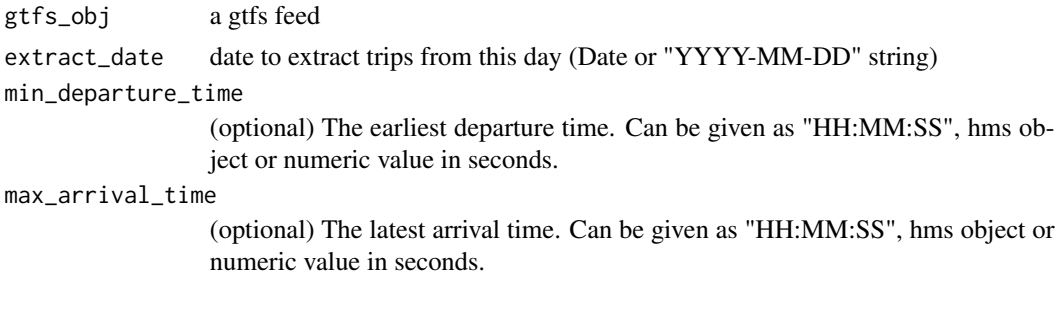

## Value

Filtered stop\_times data.table for [travel\\_times\(\)](#page-26-1) and [raptor\(\)](#page-16-1).

#### Examples

```
feed_path <- system.file("extdata", "sample-feed-fixed.zip", package = "tidytransit")
g <- read_gtfs(feed_path)
```

```
# filter the sample feed
stop_times <- filter_stop_times(g, "2007-01-06", "06:00:00", "08:00:00")
```
get\_feedlist *Get list of all available feeds from transitfeeds API*

## Description

Get list of all available feeds from transitfeeds API

#### Usage

get\_feedlist()

#### Value

a data frame with the gtfs feeds on transitfeeds

#### See Also

feedlist\_df

## Examples

```
## Not run:
feedlist_df <- get_feedlist()
```
## End(Not run)

<span id="page-9-0"></span>

<span id="page-10-0"></span>Calculate the number of departures and mean headways for routes within a given timespan and for given service\_ids.

#### Usage

```
get_route_frequency(
  gtfs_obj,
  start_time = "06:00:00",
 end_time = "22:00:00",
  service_ids = NULL
)
```
## Arguments

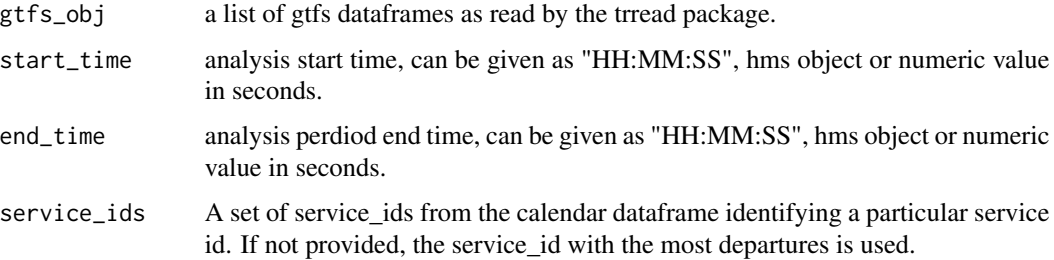

## Value

a dataframe of routes with variables or headway/frequency in seconds for a route within a given time frame

#### Note

Some GTFS feeds contain a frequency data frame already. Consider using this instead, as it will be more accurate than what tidytransit calculates.

#### Examples

```
data(gtfs_duke)
routes_frequency <- get_route_frequency(gtfs_duke)
x <- order(routes_frequency$median_headways)
head(routes_frequency[x,])
```
<span id="page-11-0"></span>get\_route\_geometry *Get all trip shapes for a given route and service*

#### Description

Get all trip shapes for a given route and service

#### Usage

```
get_route_geometry(gtfs_sf_obj, route_ids = NULL, service_ids = NULL)
```
## Arguments

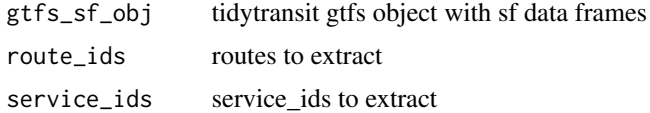

#### Value

an sf dataframe for gtfs routes with a row/linestring for each trip

#### Examples

```
data(gtfs_duke)
gtfs_duke_sf <- gtfs_as_sf(gtfs_duke)
routes_sf <- get_route_geometry(gtfs_duke_sf)
plot(routes_sf[c(1,1350),])
```
get\_stop\_frequency *Get Stop Frequency*

#### Description

Calculate the number of departures and mean headways for all stops within a given timespan and for given service\_ids.

#### Usage

```
get_stop_frequency(
  gtfs_obj,
  start_time = "06:00:00",
 end_time = "22:00:00",
  service_ids = NULL,
  by\_route = TRUE)
```
#### <span id="page-12-0"></span>Arguments

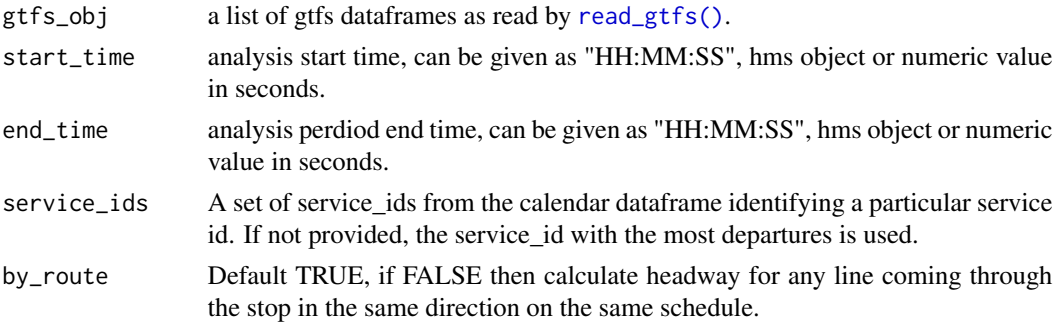

#### Value

dataframe of stops with the number of departures and the headway (departures divided by timespan) in seconds as columns

## Note

Some GTFS feeds contain a frequency data frame already. Consider using this instead, as it will be more accurate than what tidytransit calculates.

## Examples

```
data(gtfs_duke)
stop_frequency <- get_stop_frequency(gtfs_duke)
x <- order(stop_frequency$mean_headway)
head(stop_frequency[x,])
```
get\_trip\_geometry *Get all trip shapes for given trip ids*

## Description

Get all trip shapes for given trip ids

## Usage

```
get_trip_geometry(gtfs_sf_obj, trip_ids)
```
## Arguments

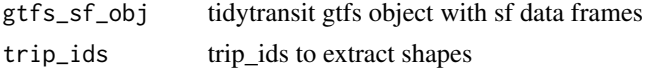

## Value

an sf dataframe for gtfs routes with a row/linestring for each trip

## Examples

```
data(gtfs_duke)
gtfs_duke <- gtfs_as_sf(gtfs_duke)
trips_sf <- get_trip_geometry(gtfs_duke, c("t_726295_b_19493_tn_41", "t_726295_b_19493_tn_40"))
plot(trips_sf[1,])
```
<span id="page-13-1"></span>

gtfs\_as\_sf *Convert stops and shapes to Simple Features*

## Description

Stops are converted to POINT sf data frames. Shapes are created as LINESTRING data frame. Note that this function replaces stops and shapes tables in gtfs\_obj.

#### Usage

gtfs\_as\_sf(gtfs\_obj, skip\_shapes = FALSE, crs = NULL, quiet = TRUE)

## Arguments

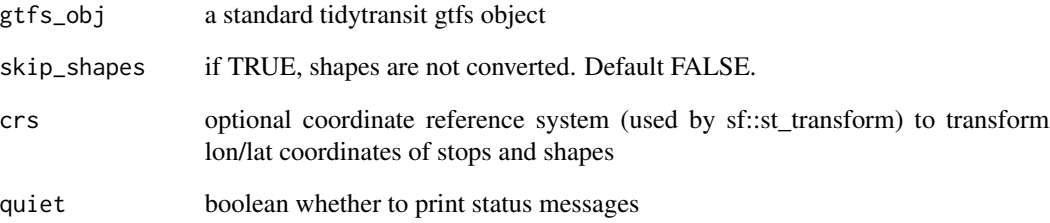

## Value

tidygtfs object with stops and shapes as sf dataframes

#### See Also

[sf\\_as\\_tbl](#page-21-1)

<span id="page-13-0"></span>

<span id="page-14-0"></span>

Data obtained from <https://data.trilliumtransit.com/gtfs/duke-nc-us/duke-nc-us.zip>.

#### Usage

gtfs\_duke

## Format

An object of class tidygtfs (inherits from gtfs) of length 25.

#### See Also

read\_gtfs

gtfs\_transform *Transform or convert coordinates of a gtfs feed*

## Description

Transform or convert coordinates of a gtfs feed

## Usage

```
gtfs_transform(gtfs_obj, crs)
```
## Arguments

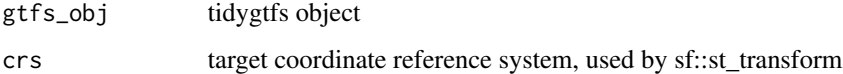

#### Value

tidygtfs object with transformed stops and shapes sf dataframes

<span id="page-15-0"></span>na\_to\_empty\_strings *Convert NA values to empty strings ("")*

## Description

Convert NA values to empty strings ("")

## Usage

na\_to\_empty\_strings(gtfs\_obj)

## Arguments

gtfs\_obj tidygtfs object

plot.tidygtfs *Plot GTFS stops and trips*

## Description

Plot GTFS stops and trips

## Usage

## S3 method for class 'tidygtfs' plot(x, ...)

#### Arguments

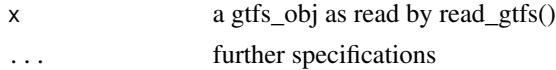

## Value

plot

## Examples

```
local_gtfs_path <- system.file("extdata",
                              "google_transit_nyc_subway.zip",
                              package = "tidytransit")
nyc <- read_gtfs(local_gtfs_path)
plot(nyc)
```
<span id="page-16-0"></span>print.tidygtfs *Print a GTFS object*

#### Description

Prints a GTFS object suppressing the class attribute.

## Usage

```
## S3 method for class 'tidygtfs'
print(x, \ldots)
```
#### Arguments

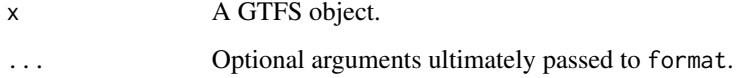

#### Value

The GTFS object that was printed, invisibly

## Examples

```
## Not run:
path = system.file("extdata",
           "google_transit_nyc_subway.zip",
           package = "tidytransit")
g = read_gtfs(path)
print(g)
## End(Not run)
```
<span id="page-16-1"></span>raptor *Calculate travel times from one stop to all reachable stops*

## Description

raptor finds the minimal travel time, earliest or latest arrival time for all stops in stop\_times with journeys departing from stop\_ids within time\_range.

18 raptor and the contract of the contract of the contract of the contract of the contract of the contract of the contract of the contract of the contract of the contract of the contract of the contract of the contract of

## Usage

```
raptor(
  stop_times,
  transfers,
  stop_ids,
  arrival = FALSE,time_range = 3600,max_transfers = NULL,
  keep = "all")
```
## Arguments

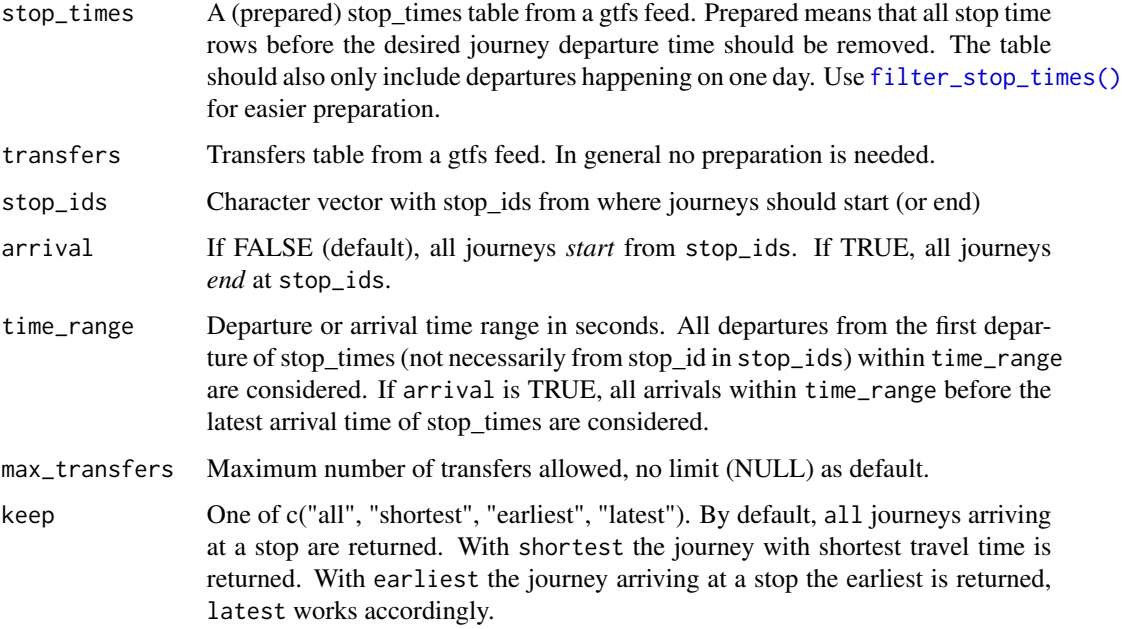

#### Details

With a modified [Round-Based Public Transit Routing Algorithm](https://www.microsoft.com/en-us/research/publication/round-based-public-transit-routing/) (RAPTOR) using data.table, earliest arrival times for all stops are calculated. If two journeys arrive at the same time, the one with the later departure time and thus shorter travel time is kept. By default, all journeys departing within time\_range that arrive at a stop are returned in a table. If you want all journeys *arriving* at stop\_ids within the specified time range, set arrival to TRUE.

Journeys are defined by a "from" and "to" stop\_id, a departure, arrival and travel time. Note that the exact journeys (with each intermediate stop and route ids for example) is *not* returned.

For most cases, stop\_times needs to be filtered, as it should only contain trips happening on a single day and departures later than a given journey start time, see [filter\\_stop\\_times\(\)](#page-8-1). The algorithm scans all trips until it exceeds max\_transfers or all trips in stop\_times have been visited.

<span id="page-17-0"></span>

#### <span id="page-18-0"></span>read\_gtfs 19

#### Value

A data.table with journeys (departure, arrival and travel time) to/from all stop\_ids reachable by stop\_ids.

## See Also

[travel\\_times\(\)](#page-26-1) for an easier access to travel time calculations via stop\_names.

#### Examples

```
nyc_path <- system.file("extdata", "google_transit_nyc_subway.zip", package = "tidytransit")
nyc <- read_gtfs(nyc_path)
# you can use initial walk times to different stops in walking distance (arbitrary example values)
stop_ids_harlem_st <- c("301", "301N", "301S")
stop_ids_155_st <- c("A11", "A11N", "A11S", "D12", "D12N", "D12S")
walk_times <- data.frame(stop_id = c(stop_ids_harlem_st, stop_ids_155_st),
                      walk_time = c(rep(600, 3), rep(410, 6)), stringsAsFactors = FALSE)
# Use journeys departing after 7 AM with arrival time before 11 AM on 26th of June
stop_times <- filter_stop_times(nyc, "2018-06-26", 7*3600, 9*3600)
# calculate all journeys departing from Harlem St or 155 St between 7:00 and 7:30
rptr <- raptor(stop_times, nyc$transfers, walk_times$stop_id, time_range = 1800,
               keep = "all")# add walk times to travel times
rptr \leq merge(rptr, walk_times, by.x = "from_stop_id", by.y = "stop_id")
rptr$travel_time_incl_walk <- rptr$travel_time + rptr$walk_time
# get minimal travel times (with walk times) for all stop_ids
library(data.table)
shortest_travel_times <- setDT(rptr)[order(travel_time_incl_walk)][, .SD[1], by = "to_stop_id"]
hist(shortest_travel_times$travel_time, breaks = 360)
```
<span id="page-18-1"></span>

read\_gtfs *Read and validate GTFS files*

#### Description

Reads GTFS text files from either a local .zip file or an URL and validates them against GTFS specifications.

#### Usage

read\_gtfs(path, files = NULL, quiet = TRUE)

#### <span id="page-19-0"></span>Arguments

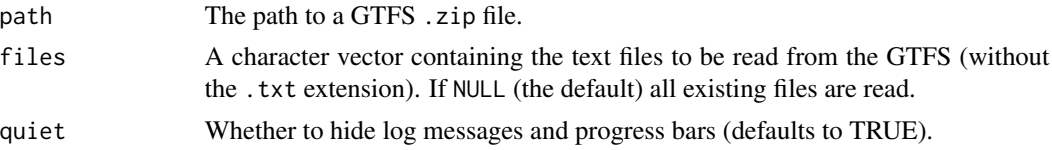

## Value

A tidygtfs object: a list of tibbles in which each entry represents a GTFS text file. Additional tables are stored in the . sublist.

#### See Also

[validate\\_gtfs](#page-28-1)

#### Examples

```
local_gtfs_path <- system.file("extdata", "google_transit_nyc_subway.zip", package = "tidytransit")
gtfs <- read_gtfs(local_gtfs_path)
names(gtfs)
```

```
gtfs <- read_gtfs(local_gtfs_path, files = c("trips", "stop_times"))
names(gtfs)
```
route\_type\_names *Dataframe of route type id's and the names of the types (e.g. "Bus")*

#### Description

Extended GTFS Route Types: https://developers.google.com/transit/gtfs/reference/extended-routetypes

#### Usage

route\_type\_names

#### Format

A data frame with 136 rows and 2 variables:

route\_type the id of route type route\_type\_name name of the gtfs route type

#### Source

<https://gist.github.com/derhuerst/b0243339e22c310bee2386388151e11e>

<span id="page-20-0"></span>

Set TransitFeeds API key for recall

#### Usage

set\_api\_key()

## Value

No value returned, function is used for setting environment variables

set\_servicepattern *Calculate servicepattern ids for a gtfs feed*

#### Description

Each trip has a defined number of dates it runs on. This set of dates is called a service pattern in tidytransit. Trips with the same servicepattern id run on the same dates. In general, service\_id can work this way but it is not enforced by the GTFS standard.

#### Usage

```
set_servicepattern(
  gtfs_obj,
  id\_prefix = "s'_",hash_algo = "md5",
 hash_length = 7)
```
## Arguments

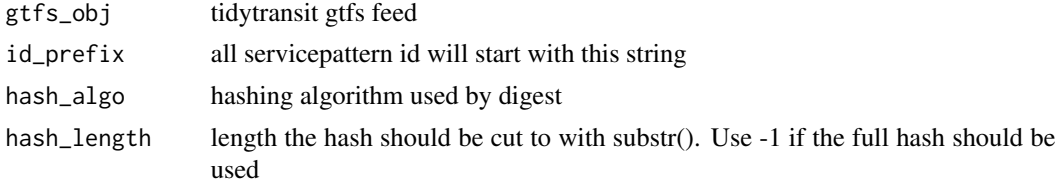

## Value

modified gtfs\_obj with added servicepattern list and a table linking trips and pattern (trip\_servicepatterns)

<span id="page-21-1"></span><span id="page-21-0"></span>

Coordinates are transformed to lon/lat

#### Usage

sf\_as\_tbl(gtfs\_obj)

## Arguments

gtfs\_obj tidygtfs object

#### Value

tidygtfs object with stops and shapes converted to tibbles

#### See Also

[gtfs\\_as\\_sf](#page-13-1)

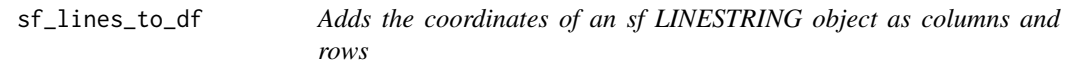

## Description

Adds the coordinates of an sf LINESTRING object as columns and rows

## Usage

```
sf_lines_to_df(
  lines_sf,
  coord_colnames = c("shape_pt_lon", "shape_pt_lat"),
  remove_geometry = TRUE
)
```
## Arguments

lines\_sf sf object

coord\_colnames names of the new columns (existing columns are overwritten) remove\_geometry

remove sf geometry column?

<span id="page-22-0"></span>sf\_points\_to\_df *Adds the coordinates of an sf POINT object as columns*

## Description

Adds the coordinates of an sf POINT object as columns

## Usage

```
sf_points_to_df(
 pts_sf,
  coord_colnames = c("stop_lon", "stop_lat"),
  remove_geometry = TRUE
\lambda
```
## Arguments

pts\_sf sf object coord\_colnames names of the new columns (existing columns are overwritten) remove\_geometry remove sf geometry column?

shapes\_as\_sf *Convert shapes into Simple Features Linestrings*

## Description

Convert shapes into Simple Features Linestrings

#### Usage

```
shapes_as_sf(gtfs_shapes, crs = NULL)
```
#### Arguments

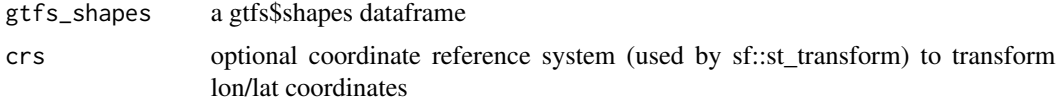

## Value

an sf dataframe for gtfs shapes

<span id="page-23-0"></span>

Convert stops into Simple Features Points

#### Usage

stops\_as\_sf(stops, crs = NULL)

#### Arguments

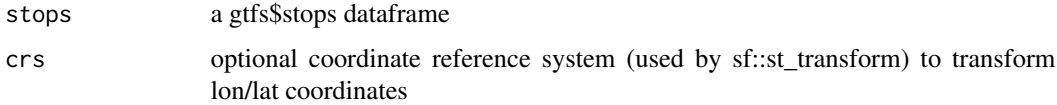

#### Value

an sf dataframe for gtfs routes with a point column

## Examples

```
data(gtfs_duke)
some_stops <- gtfs_duke$stops[sample(nrow(gtfs_duke$stops), 40),]
some_stops_sf <- stops_as_sf(some_stops)
plot(some_stops_sf)
```
stop\_distances *Calculate distances between a given set of stops*

## Description

Calculate distances between a given set of stops

## Usage

```
stop_distances(gtfs_stops)
```
#### Arguments

gtfs\_stops gtfs stops table either as data frame (with at least stop\_id, stop\_lon and stop\_lat columns) or as sf object.

## <span id="page-24-0"></span>Value

Returns a data.frame with each row containing a pair of stop\_ids (columns from\_stop\_id and to\_stop\_id) and the distance between them (in meters)

## Note

The resulting data.frame has nrow(gtfs\_stops)^2 rows, distances calculations among all stops for large feeds should be avoided

## Examples

library(dplyr)

```
nyc_path <- system.file("extdata", "google_transit_nyc_subway.zip", package = "tidytransit")
nyc <- read_gtfs(nyc_path)
```

```
nyc$stops %>%
 filter(stop_name == "Borough Hall") %>%
 stop_distances() %>%
 arrange(desc(distance))
```
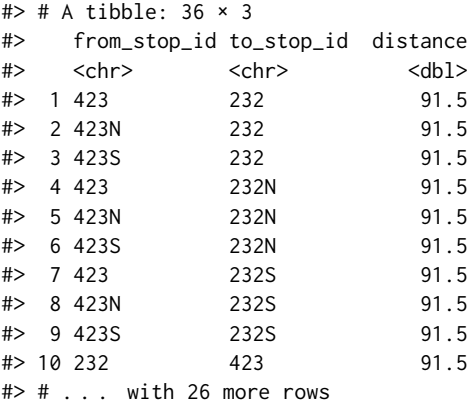

<span id="page-24-1"></span>stop\_group\_distances *Calculates distances among stop within the same group column*

#### Description

By default calculates distances among stop\_ids with the same stop\_name.

#### Usage

```
stop_group_distances(gtfs_stops, by = "stop_name")
```
#### <span id="page-25-0"></span>Arguments

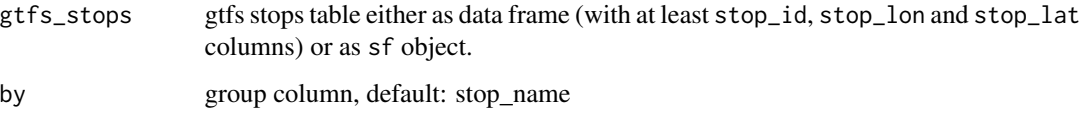

#### Value

data.frame with one row per group containing a distance matrix (distances), number of stop ids within that group (n\_stop\_ids) and distance summary values (dist\_mean, dist\_median and dist\_max).

#### Examples

library(dplyr)

nyc\_path <- system.file("extdata", "google\_transit\_nyc\_subway.zip", package = "tidytransit") nyc <- read\_gtfs(nyc\_path)

```
stop_group_distances(nyc$stops)
# \ge ^{\circ} + ^{\circ} + ^{\circ} + ^{\circ} + ^{\circ} 380 \times 6
```
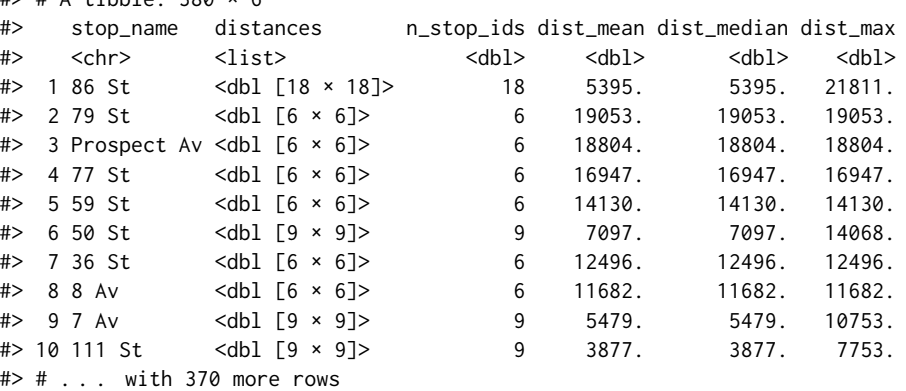

summary.tidygtfs *GTFS feed summary*

## Description

GTFS feed summary

## Usage

```
## S3 method for class 'tidygtfs'
summary(object, ...)
```
## <span id="page-26-0"></span>travel\_times 27

#### Arguments

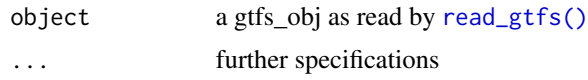

#### Value

the tidygtfs object, invisibly

<span id="page-26-1"></span>travel\_times *Calculate shortest travel times from a stop to all reachable stops*

## Description

Function to calculate the shortest travel times from a stop (given by stop\_name) to all other stop\_names of a feed. filtered\_stop\_times needs to be created before with [filter\\_stop\\_times\(\)](#page-8-1) or [filter\\_feed\\_by\\_date\(\)](#page-6-2).

## Usage

```
travel_times(
  filtered_stop_times,
  stop_name,
  time_range = 3600,
  arrival = FALSE,
 max_transfers = NULL,
 max_departure_time = NULL,
  return_coords = FALSE,
  return_DT = FALSE,
  stop_dist_check = 300
\mathcal{E}
```
## Arguments

filtered\_stop\_times

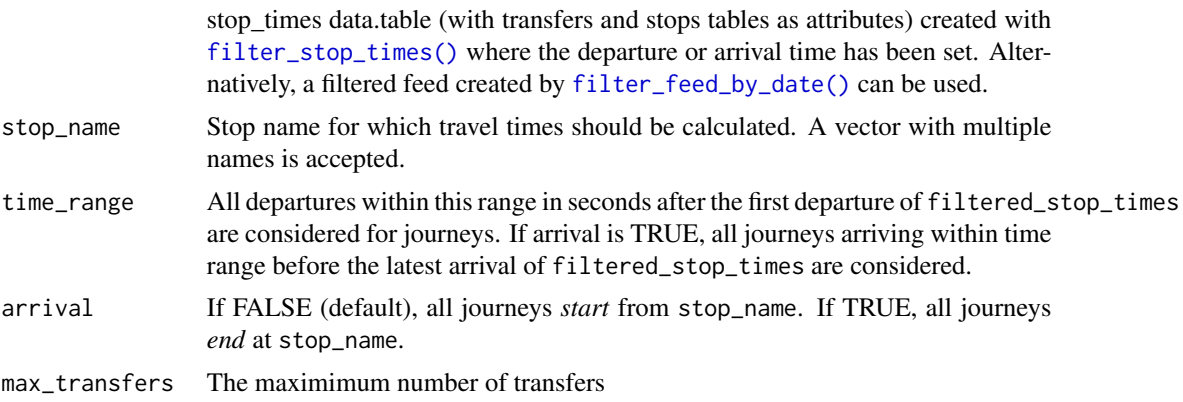

<span id="page-27-0"></span>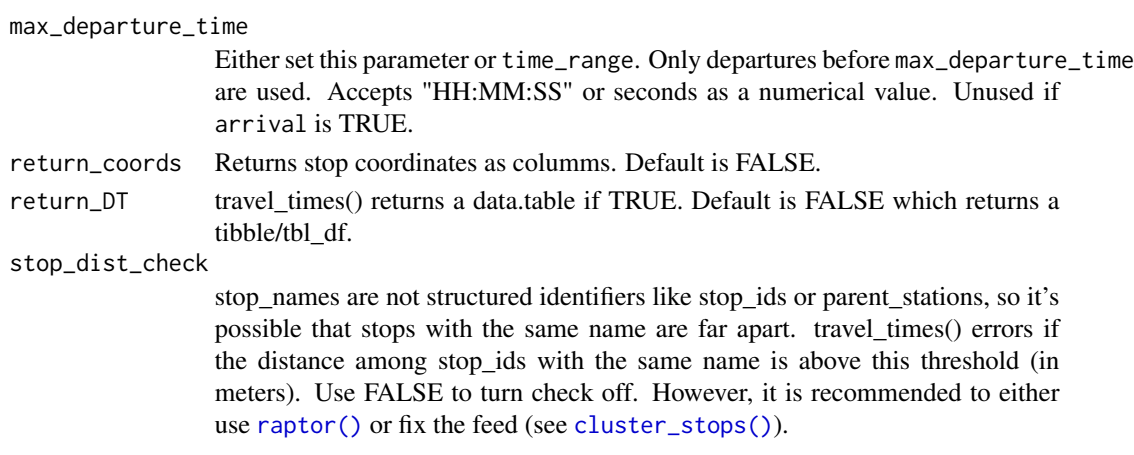

#### Details

This function allows easier access to [raptor\(\)](#page-16-1) by using stop names instead of ids and returning shortest travel times by default.

Note however that stop\_name might not be a suitable identifier for a feed. It is possible that multiple stops have the same name while not being related or geographically close to each other. [stop\\_group\\_distances\(\)](#page-24-1) and [cluster\\_stops\(\)](#page-2-1) can help identify and fix issues with stop\_names.

#### Value

A table with travel times to/from all stops reachable by stop\_name and their corresponding journey departure and arrival times.

#### Examples

```
nyc_path <- system.file("extdata", "google_transit_nyc_subway.zip", package = "tidytransit")
nyc <- read_gtfs(nyc_path)
# stop_names in this feed are not restricted to an area, create clusters of stops to fix
nyc <- cluster_stops(nyc, group_col = "stop_name", cluster_colname = "stop_name")
# Use journeys departing after 7 AM with arrival time before 9 AM on 26th June
stop_times <- filter_stop_times(nyc, "2018-06-26", 7*3600, 9*3600)
tts <- travel_times(stop_times, "34 St - Herald Sq", return_coords = TRUE)
library(dplyr)
tts <- tts %>% filter(travel_time <= 3600)
# travel time to Queensboro Plaza is 810 seconds, 13:30 minutes
tts %>% filter(to_stop_name == "Queensboro Plaza") %>% pull(travel_time) %>% hms::hms()
# plot a simple map showing travel times to all reachable stops
# this can be expanded to isochron maps
library(ggplot2)
ggplot(tts) + geom_point(aes(x=to_stop_lon, y=to_stop_lat, color = travel_time))
```
<span id="page-28-1"></span><span id="page-28-0"></span>Validates the GTFS object against GTFS specifications and raises warnings if required files/fields are not found. This function is called in [read\\_gtfs](#page-18-1).

#### Usage

```
validate_gtfs(gtfs_obj, files = NULL, quiet = TRUE, warnings = TRUE)
```
#### Arguments

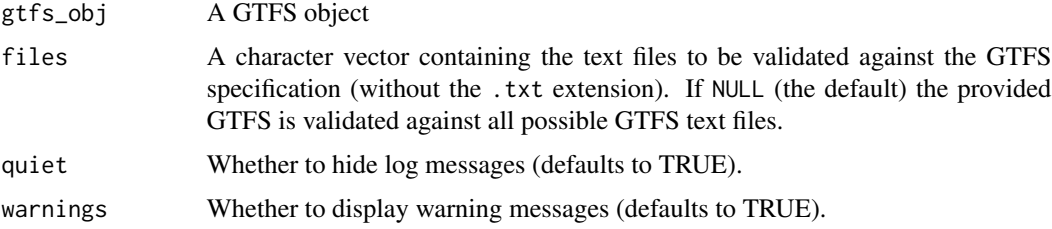

#### Value

A tidygtfs with a validation\_result attribute. This attribute is a tibble containing the validation summary of all possible fields from the specified files.

#### Details

GTFS object's files and fields are validated against the GTFS specifications as documented in [Google's Static GTFS Reference:](https://developers.google.com/transit/gtfs/reference)

- GTFS feeds are considered valid if they include all required files and fields. If a required file/field is missing the function (optionally) raises a warning.
- Optional files/fields are listed in the reference above but are not required, thus no warning is raised if they are missing.
- Extra files/fields are those who are not listed in the reference above (either because they refer to a specific GTFS extension or due to any other reason).

Note that some files (calendar.txt, calendar\_dates.txt and feed\_info.txt) are conditionally required. This means that:

- calendar.txt is initially set as a required file. If it's not present, however, it becomes optional and calendar\_dates.txt (originally set as optional) becomes required.
- feed\_info.txt is initially set as an optional file. If translations.txt is present, however, it becomes required.

## Examples

```
local_gtfs_path <- system.file("extdata", "google_transit_nyc_subway.zip", package = "tidytransit")
gtfs <- read_gtfs(local_gtfs_path)
attr(gtfs, "validation_result")
gtfs$shapes <- NULL
validation_result <- validate_gtfs(gtfs)
# should raise a warning
gtfs$stop_times <- NULL
validation_result <- validate_gtfs(gtfs)
```
write\_gtfs *Write a tidygtfs object to a zip file*

## Description

Write a tidygtfs object to a zip file

#### Usage

```
write_gtfs(gtfs_obj, zipfile, compression_level = 9, as_dir = FALSE)
```
## Arguments

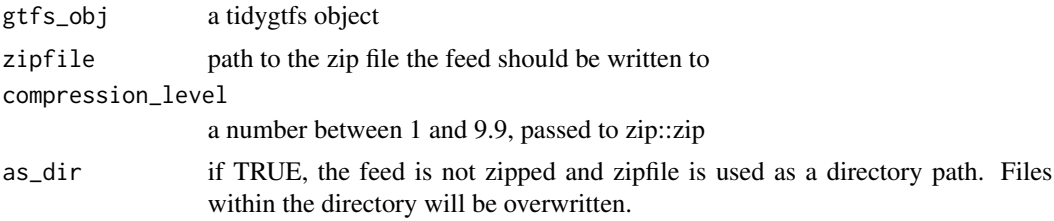

## Value

Invisibly returns gtfs\_obj

#### Note

Auxilliary tidytransit tables (e.g. dates\_services) are not exported.

<span id="page-29-0"></span>

# <span id="page-30-0"></span>Index

∗ datasets feedlist, [5](#page-4-0) gtfs\_duke, [15](#page-14-0) route\_type\_names, [20](#page-19-0) cluster\_stops, [3](#page-2-0) cluster\_stops(), *[28](#page-27-0)* convert\_times\_to\_hms, [4](#page-3-0) empty\_strings\_to\_na, [5](#page-4-0) feed\_contains, [6](#page-5-0) feedlist, [5](#page-4-0) filter\_feed\_by\_area, [6,](#page-5-0) *[8](#page-7-0)* filter\_feed\_by\_date, *[6,](#page-5-0) [7](#page-6-0)*, [7,](#page-6-0) *[8](#page-7-0)* filter\_feed\_by\_date(), *[27](#page-26-0)* filter\_feed\_by\_stops, *[6](#page-5-0)*, [7,](#page-6-0) *[8](#page-7-0)* filter\_feed\_by\_trips, *[6–](#page-5-0)[8](#page-7-0)*, [8](#page-7-0) filter\_stop\_times, *[7](#page-6-0)*, [9](#page-8-0) filter\_stop\_times(), *[18](#page-17-0)*, *[27](#page-26-0)* filter\_stops, [9](#page-8-0) get\_feedlist, [10](#page-9-0) get\_route\_frequency, [11](#page-10-0) get\_route\_geometry, [12](#page-11-0) get\_stop\_frequency, [12](#page-11-0) get\_trip\_geometry, [13](#page-12-0) gtfs\_as\_sf, [14,](#page-13-0) *[22](#page-21-0)* gtfs\_duke, [15](#page-14-0) gtfs\_transform, [15](#page-14-0) hms::hms(), *[4](#page-3-0)* na\_to\_empty\_strings, [16](#page-15-0) plot.tidygtfs, [16](#page-15-0) print.tidygtfs, [17](#page-16-0) raptor, [17](#page-16-0) raptor(), *[10](#page-9-0)*, *[28](#page-27-0)* read\_gtfs, [19,](#page-18-0) *[29](#page-28-0)*

read\_gtfs(), *[13](#page-12-0)*, *[27](#page-26-0)* route\_type\_names, [20](#page-19-0)

set\_api\_key, [21](#page-20-0) set\_servicepattern, [21](#page-20-0) sf\_as\_tbl, *[14](#page-13-0)*, [22](#page-21-0) sf\_lines\_to\_df, [22](#page-21-0) sf\_points\_to\_df, [23](#page-22-0) shapes\_as\_sf, [23](#page-22-0) stats::kmeans(), *[3](#page-2-0)* stop\_distances, [24](#page-23-0) stop\_group\_distances, [25](#page-24-0) stop\_group\_distances(), *[28](#page-27-0)* stops\_as\_sf, [24](#page-23-0) summary.tidygtfs, [26](#page-25-0)

travel\_times, [27](#page-26-0) travel\_times(), *[10](#page-9-0)*, *[19](#page-18-0)*

validate\_gtfs, *[20](#page-19-0)*, [29](#page-28-0)

write\_gtfs, [30](#page-29-0)